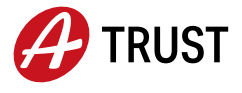

A-Trust Gesellschaft für Sicherheitssysteme im elektronischen Datenverkehr GmbH 1030 Wien, Landstraßer Haupstraße 1b, E02

## Zertifikatsverlängerung

Diese Anleitung beschreibt die Vorgehensweise um die neuen Zertifikate (Signatur- und Geheimhaltungszertifikat) auf Ihrer Signaturkarte aufzubringen. Hierbei kann auch der Hashalgorithmus des Geheimhaltungszertifikats von SHA-1 auf SHA-2 umgestellt werden.

Sie benötigen:

- · Ihre aktuelle Signaturkarte.
- · einen installierten Kartenleser.
- · Den dazugehörigen 4-stelligen PIN des Geheimhaltungszertifikates.
- · Die aktuelle Version des a.sign Clients (mindestens 1.3.2.73.) der A-Trust.

Achtung: Die aktuellste Version des a.sign Client ist immer über die A-Trust Website [\(http://www.a-trust.at\)](http://www.a-trust.at/) beziehbar. Ein Upgrade kann einfach durchgeführt werden, eine Deinstallation ist nicht notwendig.

Achtung: Wenn Ihnen der 4-stellige PIN (Geheimhaltungs-PIN) nicht mehr bekannt ist, können Sie diesen mittels PUK neu setzen.

- 1. Karte in den Kartenleser einstecken.
- 2. Rechtsklick auf das a-Symbol (a.sign Client) in der Taskleiste  $\rightarrow$  "Kartenverwaltung".

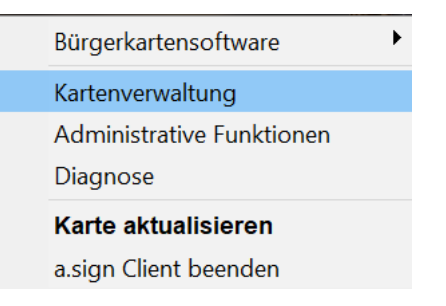

3. Falls ihr Zertifikat nicht angezeigt wird, bitte den "Aktualisieren" Knopf (1) anklicken. Danach "Zertifikate ersetzen" (2) auswählen.

E-Mail: office@a-trust.at, Telefon: +43 1 713 21 51 0 Oberbank, BIC: OBKLAT2L, IBAN: AT17 1515 0005 0116 4396 UID: ATU50272100, DVR: 1065181, FN: 195738a, HG Wien Kontakt Konto Firmenbuch

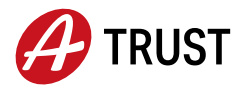

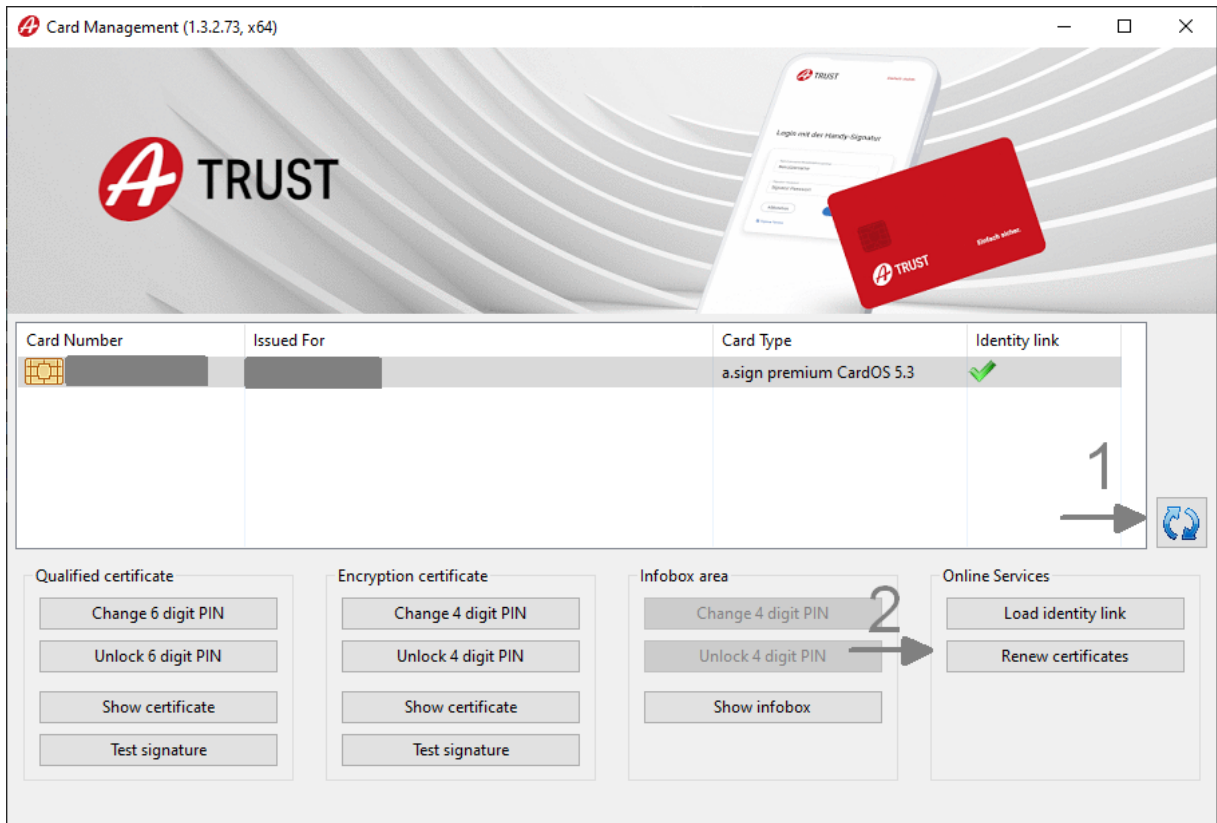

- 4. Der Prozess zur Verlängerung Ihrer Karte startet nun automatisch.
- 5. Um das Schreiben des neuen Zertifikats auf die Karte zu bestätigen, ist die Eingabe des Geheimhaltungs-PINs (4-stellig) notwendig. Je nach Kartengeneration kann die Eingabe des PINs an dieser Stelle entfallen.

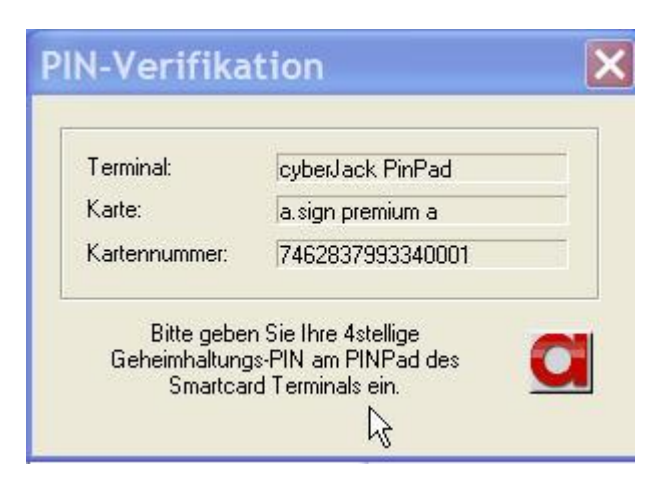

6. Die verlängerten Zertifikate sind erfolgreich auf die Karte aufgebracht worden.

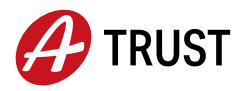

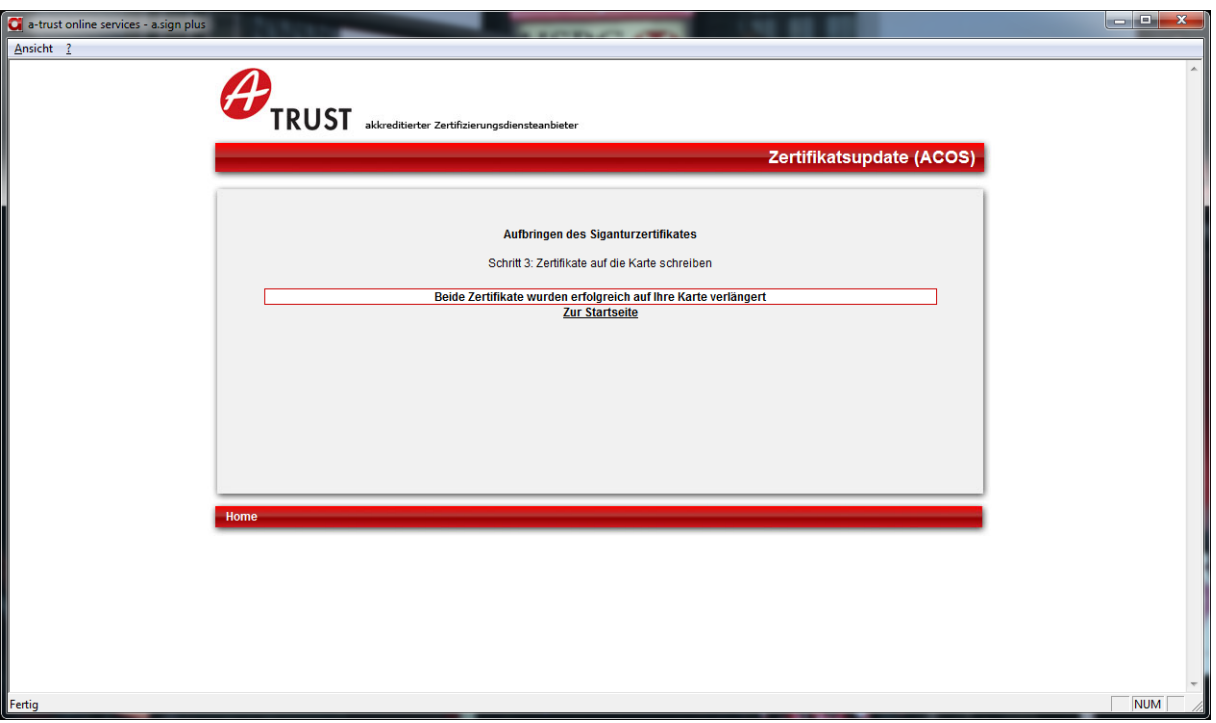

Sollte die Fehlermeldung "Es wurde kein Zertifikat zum Aufbringen auf Ihre Karte gefunden" erscheinen, so ist für Ihre Karte kein erneuertes Zertifikat verfügbar bzw. Dieses bereits auf Ihrer Karte gespeichert.

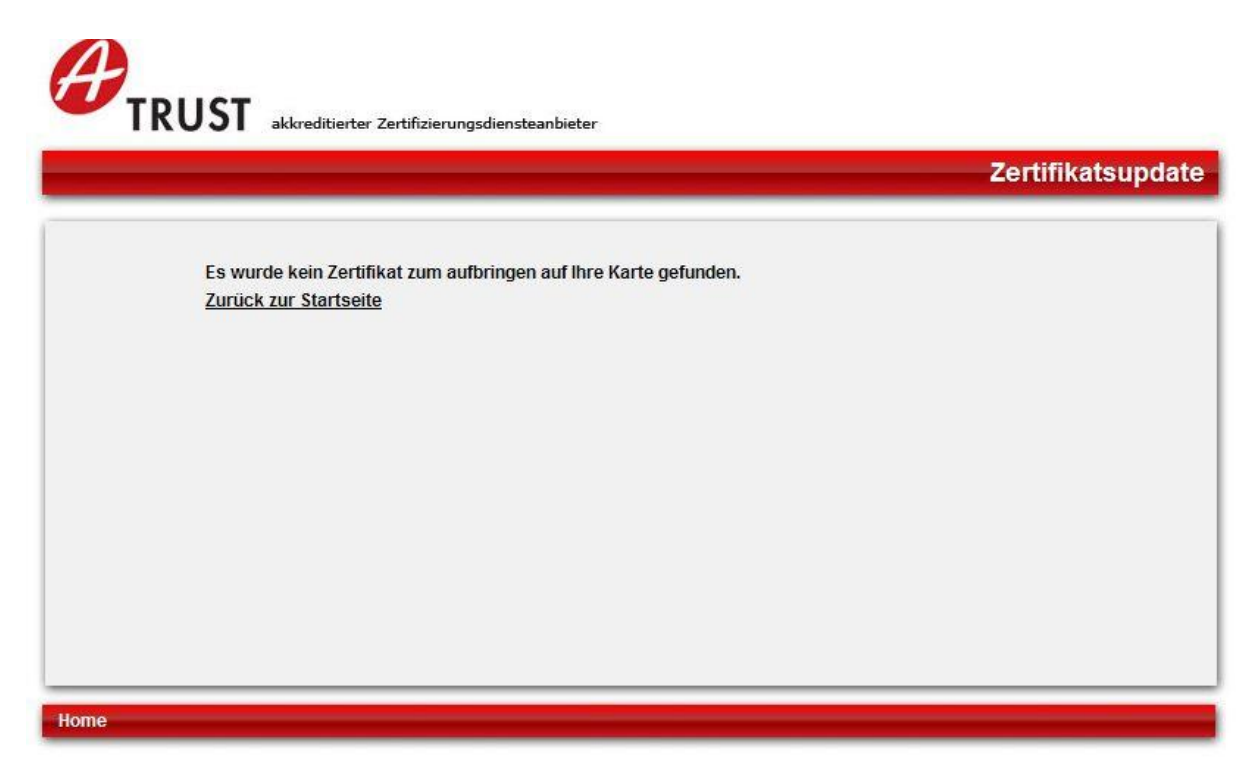

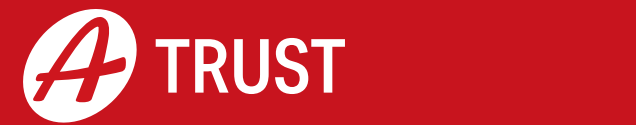

Einfach sicher.